# Funktionen in Python

#### Prof. Dr. Rüdiger Weis

Beuth Hochschule für Technik Berlin

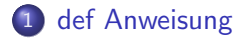

- 2 Argumentübergabe
- 3 [Lokale Variablen](#page-11-0)
- 4 [Default Argumente](#page-18-0)
- 5 Aufruf mit Schlüsselwort
- 6 [Variable Argumente](#page-25-0)

# def Anweisung

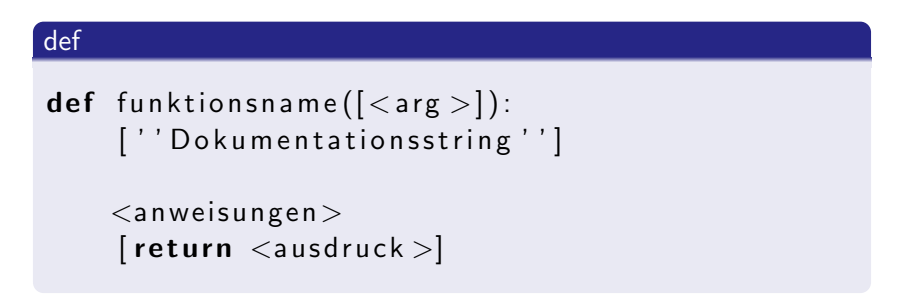

- **o** def erstellt ein Funktionsobjekt mit 0 oder mehr Parametern.
- Dokumentationsstring ist optional aber empfehlenswert.
- <span id="page-2-0"></span>return liefert Ausdruck. None wenn nicht vorhanden.

## Beispiel: TuNix

```
\gg def TuNix(): pass
\cdots>> TuNix
<function TuNix at 0xb7df7e64>
\gg print TuNix()
None
```
# Argumentübergabe

#### Argumente werden an lokale Variablen der Funktion übergeben.

#### Argumentübergabe

- Unveränderliche Objekte  $\approx$  call by value
- <span id="page-4-0"></span>• call by reference am besten mit Tupel als Funktionsrückgabe.

# Beispiel: 'call by value'

de f f 1 ( x , y ) : " c a l l b y v a l u e "

p r i n t ( ' Pa rame te r x : ' ) , x p r i n t ( ' Pa rame te r y : ' ) , y x = x ∗ 3 y = y ∗ 2 p r i n t ( ' Aende re Pa rame te r x : ' ) , x p r i n t ( ' Aende re Pa rame te r y : ' ) , y

## Beispiel: 'call by value'

```
>>\times = 1>> y = 2\gg f1(x, y)
Parameter x : 1
Parameter y : 2Aendere Parameter x : 3Aendere Parameter y : 4
>>> x
1
>>> y
\mathfrak{D}
```
# Beispiel: Veränderliche Datentypen

de f f 2 ( x , y ) : " V e r a e n d e r l i c h e Da te n ty pe n "

p r i n t ( ' Pa rame te r x : ' ) , x p r i n t ( ' Pa rame te r y : ' ) , y x [ 0 ] = ' Hoppla ' y . append ( 4 2 ) p r i n t ( ' Aende re Pa rame te r x : ' ) , x p r i n t ( ' Aende re Pa rame te r y : ' ) , y

# Beispiel: Veränderliche Datentypen (II)

```
>> x = [1, 2, 3]\gg y = [11, 12, 13]
>> f2(x, y)
Parameter x : [1, 2, 3]Parameter y : [11, 12, 13]Aendere Parameter x : ['Hoppla', 2, 3]
Aendere Parameter y : [11, 12, 13, 42]>>> x[ ' Hoppla ' , 2 , 3]
>>> y[11, 12, 13, 42]
```
# Empfehlung: 'call by reference'

<http://www.python.org/doc/faq/programming/>

How do I write a function with output parameters (call by reference)? By returning a tuple of the results:

d e f f u n c 2 ( a , b ) : a = ' new−v a l u e ' # a and b a r e l o c a l names b = b + 1 # a s s i g n e d t o new o b j e c t s r e t u r n a , b # r e t u r n new v a l u e s x , y = ' ol d−v a l u e ' , 99 x , y = f u n c 2 ( x , y ) p r i n t x , y # o u t p u t : new−v a l u e 100

This is almost always the clearest solution.

## Gültigkeitsbereich

#### Gültigkeitsbereich

- Funktionen definieren einen eigenen Gültigkeitsbereich.
- Lokale Variablen

# Beispiel: Lokale Variablen 1

<span id="page-11-0"></span>

# Beispiel: Lokale Variablen 2

>> 
$$
y = 42
$$
  
>> def  $f(x)$ :  
...  $y = 2$   
... **return**  $(x + y)$   
...  
>>  $f(1)$   
3  
>> y  
42

#### global

- Das Schlüsselwort global erlaubt den Zugriff auf globale Variablen.
- **Sparsam verwenden.**

# LGB-Regel

## LGB-Regel

- **O** Local
- **3** Global
- **3** Built-In

## Beispiel: Fibonacci Zahlen

#### Rekursive Folge

- $f_0 = 0$
- $f_1 = 1$
- $f_n = f_{n-1} + f_{n-2}, \forall n > 2$

<http://de.wikipedia.org/wiki/Fibonacci-Zahlen>

## Exkurs: Fibonacci rekursiv

 $def$  fibonacci(n): " Fibonacci, rekursiy"

> if  $n > = 2$ : return ( fibonacci  $(n - 1) +$  fibonacci  $(n - 2)$ ) elif  $n = 1$ : return 1 e lif  $n = 0$  $return 0$

# Exkurs: Fibonacci mittels Generator

```
def fib():
" Fibonacci mittels Generator"
```

```
a, b = 0, 1while True:
    yield b
    a, b = b, a + b
```
<http://www.python.org/dev/peps/pep-0255/>

# Default Argumente

#### Default Parameter

def funktionsname( $\lfloor$ <arg> $\rceil$ ,  $\lfloor$ <arg> $\equiv$ <vorgabewert >):

 $\langle$ anweisungen $>$ 

- Vorgabe Parameter müssen hinter den Stellungsparametern stehen.
- <span id="page-18-0"></span>Werden beim Aufruf ein Parameter weggelassen, wird der Vorgabewert verwendet.

#### Beispiel

```
\gg def f(antwort=42): print antwort
. . .
>> f()
42
\gg f ('Kein Plan!')
Kein Plan!
```
# Gültigkeit Default Parameter (1)

#### Gültigkeit Default Parameter

Parameter sind bei der Definition der Default-Werte nicht nutzbar.

```
>>> def mische(sequenz, start=0, ende=len(sequenz)): pass
...
Traceback (most recent call last):
  File "<stdin>", line 1, in ?
NameError: name 'sequenz' is not defined
```
# Gültigkeit Default Parameter (2)

#### Gültigkeit Default Parameter (2)

- **Default-Werte werden beim ersten Funktionsaufruf** ausgewertet.
- Vorsicht bei veränderlichen Datentypen.

## Beispiel: Gültigkeit Default Parameter

```
def verkette (a, b = []:
```

```
b . append ( "Spam" )
return a + b
```

```
print verkette (1)print verkette (1)
```

```
# Ergibt:
\#[1, 'Spam']
\#[1, 'Spam', 'Spam']
```
# Workaround: Defaultparameter None

Workaround: None und anschliessende Zuweisung.

```
def verkette (a, b=None):
```

```
if b \equiv None:
     b = []b . append ( "Spam" )
return a + b
```
**print** verkette  $(1)$ **print** verkette  $(1)$ 

```
# Ergibt:
\#[1, 'Spam']
\#[1, 'Spam']
```
# Aufruf mit Schlüsselwort

#### Aufruf mit Schlüsselwort

#### $f([][, ..., ][<sup>2</sup>][<sup>2</sup>]=[<sup>2</sup>][<sup>3</sup>]$

- Werte können beim Aufruf explizit einem Parameter-Namen zugewiesen werden.
- <span id="page-24-0"></span>● Alle Werte ohne Default-Wert müssen als Schlüsselwort-Parameter oder Stellungs-Parameter übergeben werden.

# Variable Argumente

#### Variable Argumente

- \*<name> sammelt Position-Parameter in Tupel.
- **\*\***<name> sammelt Schlüsselwort-Parameter in Dictonary.
- Verwendung am Ende der Parameter-Liste.
- Reihenfolge:

<span id="page-25-0"></span>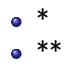

#### Beispiel: Positionsparameter

```
\gg def f(*parameter): print parameter
. . .
\gg f(1, 2, 3)
(1, 2, 3)\gg f ('Brian', 'Judith')
(' Brian', 'Judith')\gg f(('Brian', 'Judith'))
(( ' Brian ', ' Judith ')), )
```
## Beispiel: Schlüsselworte

>>> def f(\*\*schluesselworte): print schluesselworte . . .  $\gg$  f (fruehstueck='spam')  $\{ 'fruehstueck': 'span' \}$ >>> f (fruehstueck='spam', mittagessen='spam u with ueggs')  $\{$ 'fruehstueck': 'spam', 'mittagessen': 'spam with eggs'}  $\gg$  f(x=23, y=42, essen=('spam', 69))  $\{ 'y' : 42, 'x' : 23, 'essen': ('spam', 69) \}$ 

## Beispiel

```
# Falsche Reihenfolge:
#
\gg def f(**worte, *para): print para, worte
  File " <stdin >", line 1
    def f (**worte, *para): print para, worte
                  \hat{a}Syntax Error: invalid syntax
#\# Richtige Reihenfolge: Position vorne
#\gg def f(*para, **worte): print para, worte
. . .
```
## **Beispiel**

```
# Falsche Reihenfolge
#\gg f (a=1, 11, 2)
Syntax Error: non-keyword arg after keyword arg
#
\# Richtige Reihenfolge: Position vorne
#
\gg f (11, 2, a=1)
( 11, 2) \{ 'a': 1 \}
```
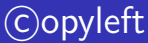

#### Copyleft

- **•** Erstellt mit Freier Software
- $\bullet$  C Rüdiger Weis, Berlin 2005 2011
- **unter der GNU Free Documentation License.**